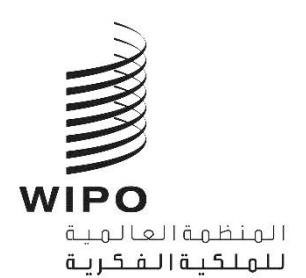

LI/WG/DEV-SYS/3/INF/3 الأصل: بالإنكليزية التاريخ: 28 أكتوبر 2020 أ

**A**

## **الفريق العامل املعني بتطوير نظام لشبونة**

**الدورة الثالثة**

جنيف، 2 و3 نومفرب 2020

## **الرتتيبات التنظيمية**

من إعداد الأمانة

## مقدمة

1. ستُعقد الدورة الثالثة للفريق العامل المعني بتطوير نظام لشـبونة (المشار إليه فيما يلي بعبارة "الفريق العامل") يومي 2 و3 نوفمبر 2020، بشكل هجين، في قاعة مؤتمرات الويبو (المشار إليها فيها يلي بعبارة "قاعة المؤتمرات").

2. وتحدّد الإرشادات والقيود المتعلقة بكوفيد-19 الترتيبات التنظيمية للدورة، على النحو المبيّن أدناه. وقد تطرأ تغييرات على تلك الترتيبات، حسب تطور الجائحة وما ينتج عن ذلك من تغييرات في الإرشادات أو القيود.

3. وسـيجقع الفريق العامل كل يوم خلال الدورة من الساعة 12 ظهراً حتى الساعة 2:30 بعد الظهر بتوقيت جنيف (توقيت غرينتشَّ+1). وأخذاً في الاعتبار التقدم المحرز في المناقشات والتفضيلات التي سـتعرب عنها الوفود في الدورة، قد يقترح الرئيس تغيير وقت وطول تلك الاجتماعات، حسب الاقتضاء. 4. ولتيسير الأمور على المشاركين عن بُعد، أعدت الأمانة جدولا زمنيا مقترحاً. \* وإذا لم يستكمل الفريق العامل مناقشة إ بند معيّن في نهاية اليوم، ستتواصل مناقشة ذلك البند في بداية اليوم التالي، إلاّ إذا اقترح الرئيس خلاف ذلك.

> 5. وتُتاح وثائق الدورة على العنوان الإلكتروني التالي: .[https://www.wipo.int/meetings/en/details.jsp?meeting\\_id=55407](https://www.wipo.int/meetings/en/details.jsp?meeting_id=55407)

6. ولطرح أي أسـئلة حول الدورة، يُرجى إرسال بريد إلكتروني إلى الأمانة على lisbon.system@wipo.int مع .[anouck.jezequel@wipo.int](mailto:anouck.jezequel@wipo.int) إاىل نسخة

حضور المندوبين

املندوبون املشاركون حضورًي

7. وفقًا للتوجيهات الصادرة عن فريق إدارة الأمن التابع للأمم المتحدة، يُطبق شرط التباعد الاجتماعي بمسافة مترين على جميع اجتماعات الأمم المتحدة. وذلك يقلّص إلى حدكبير الطّاقة الاستيعابية لقاعات الاجتماعات في الويبو. ونتيجة لذلك، لا يَحق سوى لمندوبين اثنين لكل دولة عضو ودولة عضو مراقبة المشاركة حضورياً.

8. ويوصى بأن تظل تشكيلة الوفود المشاركة حضورياً كما هي طوال فترة انعقاد الدورة.

9. وستُنظف قاعة المؤتمرات كل مساء. لذلك يجب على المندوبين عدم ترك أغراضهم الشخصية في تلك القاعة نهاية ك<u>ل يوم.</u>

10. وسيحصل كل مندوب مشارك حضورياً على بطاقة شخصية للدخول إلى مباني الويبو. ويمكن للمندوبين استلام بطاقاتهم من مكتب التسجيل في مدخل الويبو المركزي في 34 Chemin des Colombettes (الجانب الشمالي من مبنى أأرابد بوكش )AB)، الهاتف: 7942 338 22 +41(.

11. ويجب على المندوبين المشاركين حضورياً الحرص، عند فقدان بطاقة الدخول، على إبلاغ مكتب الاسـتقبال في الويبو بذلك على الفور .

12. ويجوز لمندوبي البعثات الدائمة في جنيف ممن يحملون بطاقات أممية سارية بها صورة اسـتخدامها للدخول إلى مباني الويبو.

13. وبناءً علي توصيات شبكة مديري الشؤون الطبية في الأم المتحدة، سيتعين على جميع المندوبين وموظفي الويبو الموجودين في مجمّع الويبو ا<u>رتداء الأقنعة في جميع الأوقات</u>، باستثناء عند الجلوس في مطعم المبنى الجديد. ويجبّ عليهم أيضًا اتباع جميع إرشادات الصحة والسلامة الأخرى. وستُوفر أقنعة عند الحاجة.

 $\overline{a}$ 

 $\ast$ .LI/WG/DEV-SYS/3/INF/2 Prov. انظر الوثيقة

LI/WG/DEV-SYS/3/INF/3 3

14. وسـيكون مطعم المبني الجديد مفتوحاً لاسـتقبال المندوبين المشاركين حضورياً من الساعة 2 إلى الساعة 3 بعد الظهر، مع فرض بعض القيود من حيث مسافة التباعد والطاقة الاستيعابية. وهناك آلات لبيع القهوة وآلات أخرى لبيع المرطبات في الطابق الثالث عشر من مبنى أرباد بوكش (AB).

15. وقد أُغلق ركن توزيع الوثائق في قاعة المؤتمرات وبالتالي لن تُوزع أي وثائق أثناء الدورة. ويتعين على الوفود التي ترغب في تقاسم مقترحات مكتوبة مع الفريق العامل إرسالها بالبريد الإلكتروني إلى الأمانة على .[anouck.jezequel@wipo.int](mailto:anouck.jezequel@wipo.int) إاىل نسخة مع [lisbon.system@wipo.int](mailto:lisbon.system@wipo.int)

16. ويمكن حجز قاعات اجتماعات لأغراض ا⁄اجتماعات التنسيقية للمجموعات الإقليمية، رهنأ بتوفر هذه القاعات وبناء على طلب مسبق. ويمكن للوفود إرسال طلبات حجز قاعة اجتماعات مسبقاً إلى meetings@wipo.int. وسيشير تأكيد حجز أ قاعة الاجتماعات إلى الطاقة الاستيعابية القصوى لتلك القاعة. ويُطبق شرط التباعد الاجتماعي بمسافة مترين وشرط ارتداء الأقنعة أيضاً على الاجتماعات التنسيقية للمجموعات الإ<sup>قل</sup>يمية التي تُعقد في مباني الويبو. ً

17. وقد عزّزت الويبو وحدتها الطبية، وتلك الوحدة متاحة لمساعدة المندوبين المشاركين حضورياً. وسـيلاحظ المندوبون المشاركون حضورياً كذلك أن جميع تدابير الصحة والسلامة مُطبقة. ذلك أن صحة المندوبين وسلامتهم أولوية من الأولويات. املندوبون املشاركون عن بعد

18. Interprefy هي منصة إلكترونية متعددة اللغات تتيح المشاركة عن بعد في اجتماعات الويبو. وسـتُوفر الترجمة الفورية بجميع لغات الأمم المتح[د](https://www.wipo.int/export/sites/www/meetings/ar/docs/interprefy_user_guide.pdf)ة الست على منصة Interprefy. ويُتاح <u>دليل مستخدم</u> منصة Interprefy لمندوبي الويبو، إلى جانب معلومات إضافية، على الصفحة الإلكترونية الخاصة <u>باجتماعات الويبو الافتراضية والهجينة</u>.

19. وقبل الدورة، سيتلقى المندوبون الذين قاموا بالتسجيل للمشاركة عن بعد إرشادات إضافية ودعوة لحضور جلسة ندريب مصغرة وإجراء اختبار اتصال قبل الاجتماع مع مساعد تقني معني بمنصة Interprefy.

20. ويجب على المندوبين المشاركين عن بعد ممن يواجحون أي مشاكل تقنية أثناء الدورة الاتصال بفريق الدعم التقني عبر جلسة "الدردشة مع الميسّر" (moderator-chat) في منصة Interprefy. وسيقدم إلى المشاركين عن بُعد أيضاً رقم خط املساعدة الهاتفي اخملصص ملنصة Interprefy.

البث عبر الإنترنت

21. يمكن للمندوبين [ال](https://www.wipo.int/webcasting/en/)ذين لا يعتزمون أخذ الكلمة متابعة <u>البث المباشر للدورة عبر الإنترنت</u>. وهذه هي أبسط طريقة لمتابعة وقائع الدورة لأن النفاذ إليها سهل ولا يتطلب مصادقة قبل الاجتماع أو تدريب أو عملية اختبار اتصال. ويُتاح البث المباشر عبر الإنترنت بجميع لغات الأمم المتحدة الست. ولن تتضمن القائمة الرسمية للمشاركين في الدورة سوى أسباء المندوبين المسجلين الذين شاركوا في الاجتماع إما حضورياً أو عن بُعد عبر منصة Interprefy.

## سبر الاجتماعات

طلبات أخذ الكلمة

22. سيعلن الرئيس عن كيفية إدارة الإجراءات والترتيب الذي ستُدعى به مختلف فئات المتحدثين لطلب أخذ الكلمة. وسـيتبع ترتيب أخذ الكلمة المارسة المعتادة كالتالي:

- (أ) وفود الأطراف المتعاقدة
- (ب)وفود الدول الأعضاء المراقبة
	- (ج) وفود المنظات المراقبة

23. ولا يجب سوى على المندوبين الذين قاموا بالتسجيل للمشاركة عن بعد الاتصال بالمنصة الافتراضية. ويجب على المندوبين الذين قاموا بالتسجيل للمشاركة حضورياً والموجودين في قاعة المؤتمرات استخدام نظام الميكروفون لطلب الكلمة وأخذها. ويجب ألّا يتصل هؤلاء المندوبون بالمنصة الافتراضية أو يفعلوا ذلك كمشاركين دون دور فعال.

.24 و جيب عىل املندوبني املشاركني عن بعد عرب منصة Interprefy النقر عىل أأيقونة رفع اليد يف Interprefy لطلب الكلمة، كما هو موضح في <u>دليل مستخدم</u> منصة Interprefy لفائدة المندوبين.

بنود جدول ا أل املداخالت بشأأن عامل

25. بعد تقديم الأمانة لكل بند من بنود جدول الأعمال، سيفتح الرئيس الباب أمام الوفود للإدلاء بمداخلاتهم. وستساعد الأمانة الرئيس في إدارة طلبات أخذ الكلمة. وسـتُدعى الوفود للتحدث بالنزتيب المشار إليه أعلاه، وبقدر الإمكان، بالنزتيب الذي يتم به تلقي الطلبات من المشاركين حضورياً وعن بعد.

26. ويجب على الوفود المشاركة حضورياً وكذلك عن بعد التنسيق لتجنب التقدم بطلبات موازية حضورية وعن بعد ألخذ اللكمة.

إثارة نقطة النظام

27. يجب على المندوبين المشاركين عن بعد إثارة "نقطة نظام" عن طريق كتابة رسالة في وظيفة "الدردشة في الحدث" (event-chat)، كما هو موضح في <u>دليل مستخدم</u> منصة Interprefy لفائدة المندوبين. ولن تمكّن وظيفة رفع اليد وحدها الرئيس بتمييز "نقطة نظام" عن طلب الكلمة.

استخدام وظائف الدردشة

28. يمكن للمندوبين المشاركين عن بعد المتصلين عبر منصة Interprefy النفاذ إلى وظائف الدردشة. ولكن كون دورة الفريق العامل اجتماعاً رسمياً للويبو، لا يمكن للمندوبين اسـتخدام وظيفة الدردشة في الحدث (event-chat) في منصة Interprefy بدلاً من المداخلة الشفوية أو استخدامها لطرح تعليقات أو أسئلة عامة.

29. ويمكن فقط للمندوبين المشاركين عن بعد ممن يرغبون في إثارة نقطة نظام استخدام وظيفة الدردشة في الحدث (event-chat) (الدردشة يراها جميع المشاركين). ويجوز أيضاً للأمانة أو مشغلي الميكروفون أو المترجمين الفوريين استخدام وظيفة الدردشة في الحدث (event-chat) للتواصل مع جميع المشاركين عن بعد. وستكون الرسائل في تلك الدردشة باللغة الإنكليزية عموماً. ً

30. ويجوز للمندوبين المشاركين عن بعد استخدام وظيفة الدردشة الخاصة لإرسال رسائل خاصة إلى أي مشارك آخر في قائمة المشاركين عبر منصة Interprefy، أو إلى الأمانة أو فريق الدعم التقني (عبر وظيفة "دردشة مع الميسّر" (moderator-chat)). ورسائل الدردشة الخاصة لا يراها المشاركون الآخرون ولا تُحفظ في النظام. ولا ينبغي أن يستخدم المشاركون عن بعد وظيفة الدردشة الخاصة لتوجيه رسائل إلى الرئيس، لأنه سيكون مشغولاً بإدارة الإجراءات ولن يكون إابماكنه مراقبة انفذة ادلردشة.

[نهاية الوثيقة]